# **PySlot Documentation**

*Release 1.0.0*

**Julien Kauffmann**

February 17, 2016

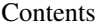

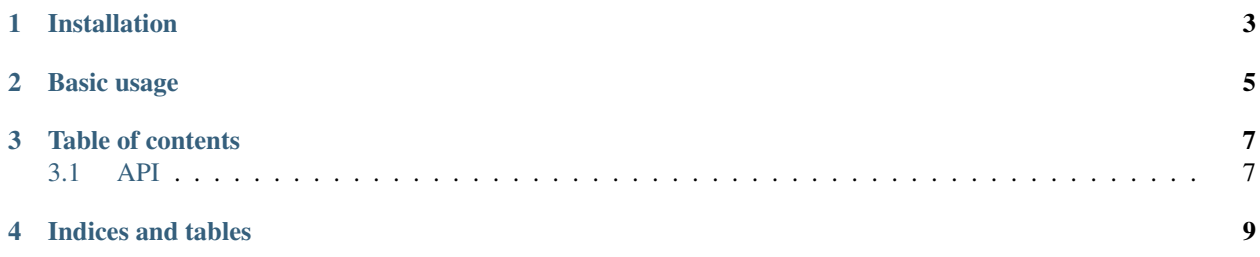

*PySlot* a dead-simple signal/slot library for Python.

**CHAPTER 1**

**Installation**

<span id="page-6-0"></span>You may install it by using *pip*:

pip install pyslot

### **Basic usage**

<span id="page-8-0"></span>*PySlot* provides two signal classes:

- *[Signal](#page-10-2)* for basic signals in mono-threaded code.
- [ThreadSafeSignal](#page-11-0) for cross-thread signal instance usage.

Both have the same interface and can be used like so:

```
from pyslot import Signal
def greet(name, msg):
  print("{name} says: {msg}".format(name=name, msg=msg))
signal = Signal()signal.connect(greet)
signal.emit("alice", msg="Hi Bob !")
signal.emit("bob", msg="Hi Alice !")
```
The [connect](#page-10-3) function takes a weak-reference to any callable that will in turn be called whenever the  $emit$  method gets called.

A signal can be connected to several callables, which will all be called *in their registration order*.

It is also possible to [disconnect](#page-10-4) a callable from the signal by calling the disconnect method with that callable as the single argument. Since only a weak-reference to the callable is kept, destroying the callable will implicitely disconnect it from the signal as well.

Note: No matter what variant of the *Signal* class you use, it is always safe for a callable to call [disconnect](#page-10-4), be it for itself or for another callable.

# **Table of contents**

## <span id="page-10-5"></span><span id="page-10-1"></span><span id="page-10-0"></span>**3.1 API**

*PySlot* comes with two different signal classes:

#### <span id="page-10-2"></span>class pyslot.**Signal**

A basic, synchronous, signal implementation.

Warning: This class is NOT thread-safe.

In particular, attempting to connect, disconnect or emit the signal simultaneously from different threads has unspecified behaviour.

If you need that kind of thread-safety and can pay the cost for it, look at the  $ThresholdSational$  class instead.

#### <span id="page-10-3"></span>**connect**(*callback*)

Connects a new callback to this signal.

Parameters **callback** – The callback to connect.

*callback* will be called whenever *emit* gets called on the *Signal* instance.

A weak reference is kept, meaning that if the callback gets destroyed, it is unregistered from the signal automatically.

This design choice helps avoiding circular references in user-code.

Note: Connecting the same callback twice or more will cause the callback to be called several times per *emit* call.

You will have to call *disconnect* as many times as the *connect* call was called to unregister a callback completely.

```
disconnect(callback)
```
Disconnects a callback from this signal.

Parameters **callback** – The callback to disconnect.

Warning: If the callback is not connected at the time of call, a ValueError exception is thrown.

<span id="page-11-2"></span>Note: You may call *disconnect* from a connected callback.

<span id="page-11-1"></span>**emit**(*\*args*, *\*\*kwargs*)

Emit the signal.

Parameters

- **args** The arguments.
- **kwargs** The keyword arguments.

All the connected callbacks will be called synchronously in order of their registration.

#### <span id="page-11-0"></span>class pyslot.**ThreadSafeSignal**

A thread-safe, synchronous, signal implementation.

Note: This class is thread-safe. You may connect, disconnect or emit the signal from different threads.

#### **connect**(*callback*)

Connects a new callback to this signal.

Parameters **callback** – The callback to connect.

*callback* will be called whenever *emit* gets called on the *Signal* instance.

A weak reference is kept, meaning that if the callback gets destroyed, it is unregistered from the signal automatically.

This design choice helps avoiding circular references in user-code.

Note: Connecting the same callback twice or more will cause the callback to be called several times per *emit* call.

You will have to call *disconnect* as many times as the *connect* call was called to unregister a callback completely.

#### **disconnect**(*callback*)

Disconnects a callback from this signal.

Parameters **callback** – The callback to disconnect.

Warning: If the callback is not connected at the time of call, a ValueError exception is thrown.

Note: You may call *disconnect* from a connected callback.

```
emit(*args, **kwargs)
```
Emit the signal.

Parameters

- **args** The arguments.
- **kwargs** The keyword arguments.

All the connected callbacks will be called synchronously in order of their registration.

**CHAPTER 4**

**Indices and tables**

- <span id="page-12-0"></span>• genindex
- modindex
- search

#### Index

# C

connect() (pyslot.Signal method), [7](#page-10-5) connect() (pyslot.ThreadSafeSignal method), [8](#page-11-2)

# D

disconnect() (pyslot.Signal method), [7](#page-10-5) disconnect() (pyslot.ThreadSafeSignal method), [8](#page-11-2)

# E

emit() (pyslot.Signal method), [8](#page-11-2) emit() (pyslot.ThreadSafeSignal method), [8](#page-11-2)

# S

Signal (class in pyslot), [7](#page-10-5)

# T

ThreadSafeSignal (class in pyslot), [8](#page-11-2)